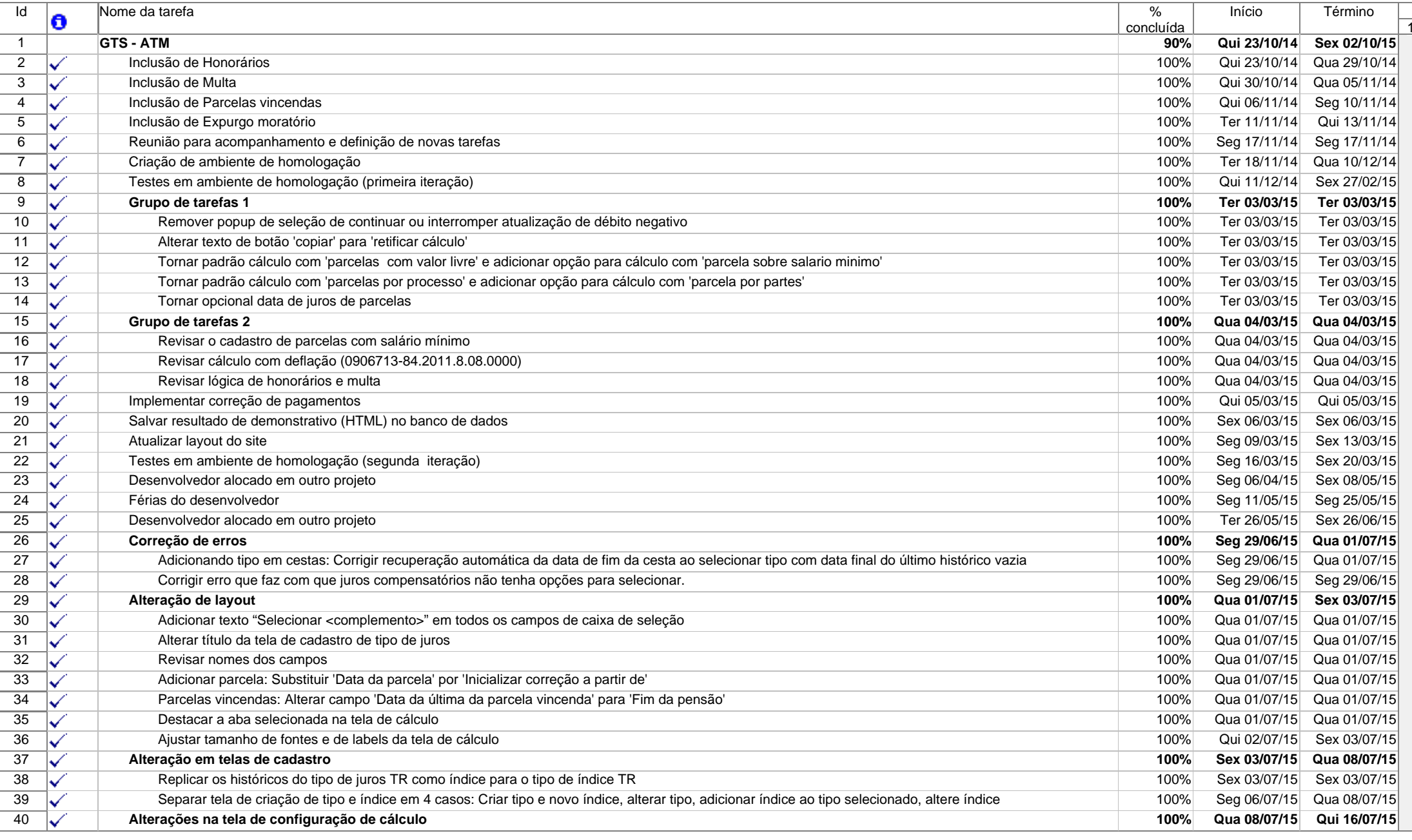

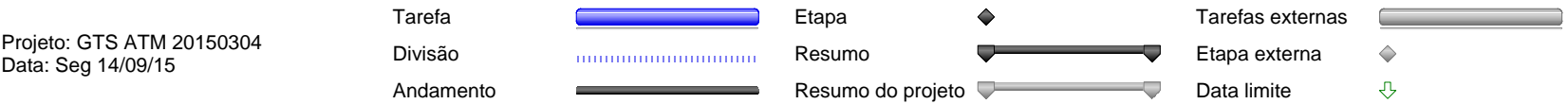

Página 1

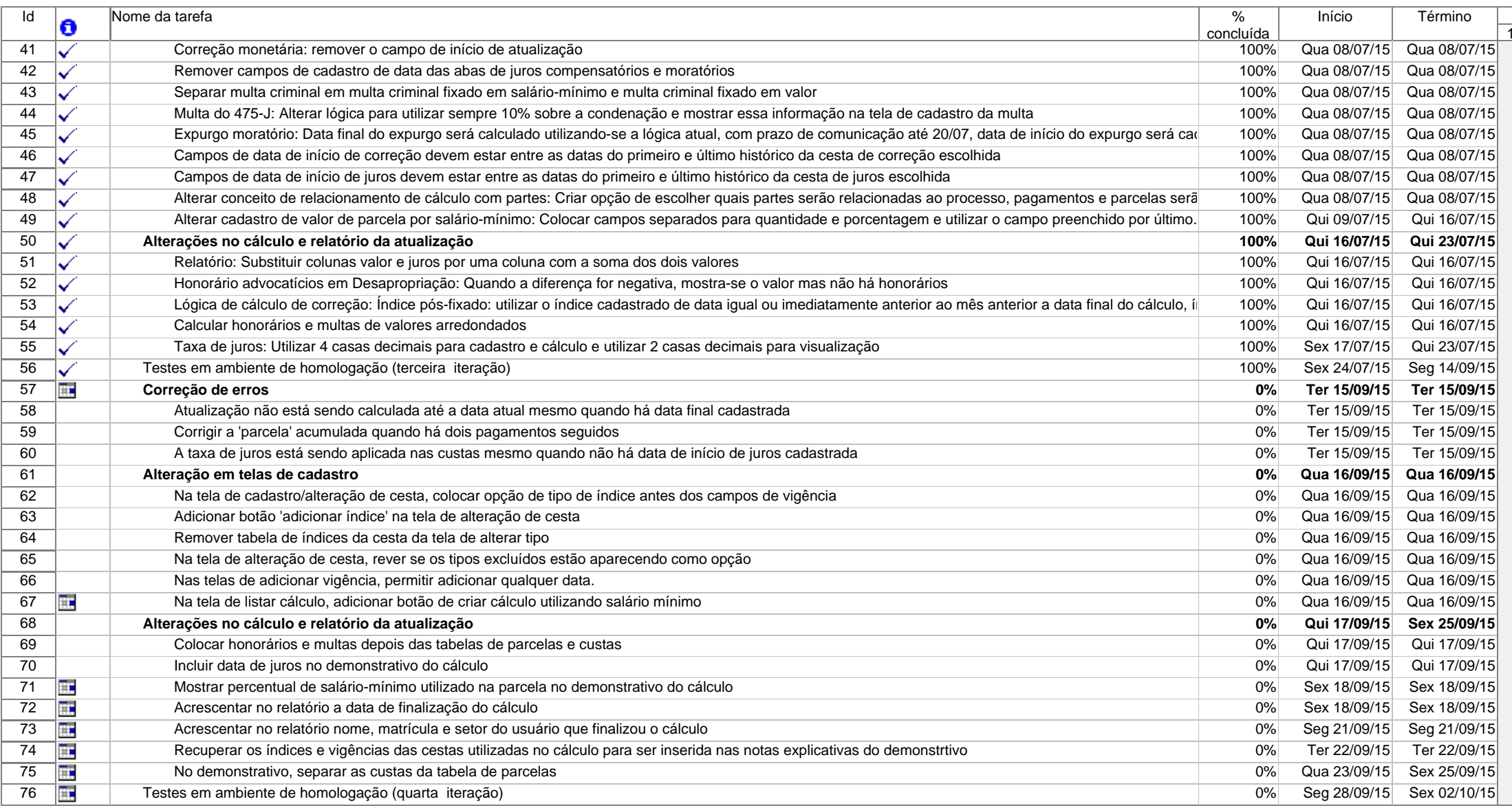

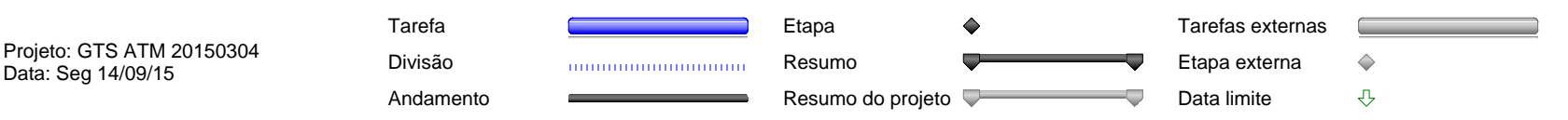

Página 2